### UCHWAŁA NR 1459/19 ZARZĄDU WOJEWÓDZTWA ŚWIĘTOKRZYSKIEGO Z DNIA 18 GRUDNIA 2019 r.

#### W SPRAWIE:

**zmiany uchwały nr 3826/18 Zarządu Województwa Świętokrzyskiego z dnia 24 kwietnia 2018 roku w sprawie dofinansowania konkursowego projektu WOJEWÓDZTWA ŚWIĘTOKRZYSKIEGO pod nazwą "***Informatyzacja Placówek Medycznych Województwa Świętokrzyskiego (InPlaMed WŚ)"* **w ramach Działania 7.1 "Rozwój e-społeczeństwa" w Osi Priorytetowej 7. "Sprawne usługi publiczne" Regionalnego Programu Operacyjnego Województwa Świętokrzyskiego na lata 2014-2020 oraz określenia szczegółowych zasad i trybu jego realizacji.**

### NA PODSTAWIE:

art. 9 ust. 1 pkt. 2 i ust. 2 pkt. 3, art. 52 a ustawy z dnia 11 lipca 2014 r. o zasadach realizacji programów w zakresie polityki spójności finansowanych w perspektywie finansowej 2014–2020 (t.j. Dz.U. z 2018 r. poz. 1431); art. 41 ust. 1 i ust. 2 pkt 4 i 6 ustawy z dnia 5 czerwca 1998 r. o samorządzie województwa (t.j. Dz.U. 2019 poz. 512), uchwala się co następuje:

### **§1**

Dokonuje się zmiany decyzji stanowiącej załącznik do Uchwały nr 3826/18 z dnia 24 kwietnia 2018 roku w sprawie dofinansowania konkursowego projektu WOJEWÓDZTWA ŚWIĘTOKRZYSKIEGO pod nazwą "*Informatyzacja Placówek Medycznych Województwa Świętokrzyskiego (InPlaMed WŚ)"* w ramach Działania 7.1 "Rozwój e-społeczeństwa" w Osi Priorytetowej 7. "Sprawne usługi publiczne" Regionalnego Programu Operacyjnego Województwa Świętokrzyskiego na lata 2014-2020 oraz określenia szczegółowych zasad i trybu jego realizacji, w sposób określony w załączniku do niniejszej uchwały.

### **§2**

Zarządzenie obejmujące swym zakresem wykaz adresów Partnerów, rachunków bankowych oraz NIP i REGON Partnerów stanowi załącznik nr 6 do Decyzji nr RPSW.07.01.00-26-0042/17-00. Zmiana danych w wykazie wymaga każdorazowo zmiany w/w Zarządzenia i nie wymaga w tym zakresie zmiany Uchwały Zarządu Województwa Świętokrzyskiego.

#### **§3**

Wykonanie uchwały powierza się Dyrektorowi Departamentu Inwestycji i Rozwoju oraz Dyrektorowi Departamentu Geodezji, Cyfryzacji i Planowania Przestrzennego.

**§4**

Uchwała wchodzi w życie z dniem podjęcia.

MARSZAŁEK WOJEWÓDZTWA ŚWIĘTOKRZYSKIEGO ANDRZEJ BĘTKOWSKI

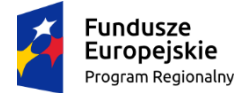

Rzeczpospolita Polska

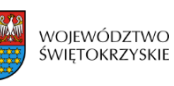

Unia Europejska Europejski Fundusz Rozwoju Regionalnego

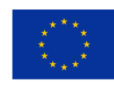

**Załącznik do Uchwały nr 1459/19 Zarządu Województwa Świętokrzyskiego z dnia 18.12.2019 r. w sprawie zmiany Uchwały 3826/18 z dnia 24.04.2018 roku w sprawie dofinansowania konkursowego projektu WOJEWÓDZTWA ŚWIĘTOKRZYSKIEGO pod nazwą** *"Informatyzacja Placówek Medycznych Województwa Świętokrzyskiego (InPlaMed WŚ)"* **w ramach Działania 7.1 "Rozwój e-społeczeństwa" w Osi Priorytetowej 7. "Sprawne usługi publiczne" Regionalnego Programu Operacyjnego Województwa Świętokrzyskiego na lata 2014-2020 oraz określenia szczegółowych zasad i trybu jego realizacji.**

# **Aneks nr RPSW.07.01.00-26-0042/17-02 do Decyzji nr RPSW.07.01.00-26-00042/17-00<sup>1</sup> o dofinansowaniu Projektu Województwa Świętokrzyskiego współfinansowanego z Europejskiego Funduszu Rozwoju Regionalnego w ramach Regionalnego Programu Operacyjnego Województwa Świętokrzyskiego na lata 2014-2020**

**Tytuł Projektu: "Informatyzacja Placówek Medycznych Województwa Świętokrzyskiego (InPlaMed WŚ)"**

**Numer Projektu: RPSW.07.01.00-26-0042/17<sup>2</sup>**

**Oś Priorytetowa: VII "Sprawne usługi publiczne"<sup>3</sup>**

**Działanie: 7.1 "Rozwój e-społeczeństwa" 4**

**Za realizację Projektu odpowiedzialne jest Województwo Świętokrzyskie z siedzibą al. IX Wieków Kielc 3, 25-516 Kielce, NIP: 9591506120, REGON: 291009337<sup>5</sup>**

# **§1**

W związku ze zmianą Zarządzenia Dyrektora Departamentu Cyfryzacji, Geodezji i Planowania Przestrzennego Urzędu Marszałkowskiego Województwa Świętokrzyskiego w sprawie wykazu danych Partnerów w projekcie pn.: "Informatyzacja Placówek Medycznych Województwa Świętokrzyskiego" w decyzji nr RPSW.07.01.00-26-0042/17-00 wprowadza się następujące zmiany:

# **1) § 6 ust. 1 lit. b) otrzymuje nowe brzmienie:**

" b) **dane rachunku bankowego Partnerów Projektu** – należy przez to rozumieć rachunki bankowe wykazane w Zarządzeniu w sprawie wykazu danych Partnerów, rachunków bankowych oraz NIP i REGON Partnerów, który stanowi załącznik nr 6 do decyzji, na które przekazywane będzie dofinansowanie.6"

<sup>&</sup>lt;sup>1</sup> Należy wpisać numer Decyzji

<sup>2</sup> Należy wpisać numer Projektu.

<sup>3</sup> Należy wpisać numer oraz pełną nazwę Osi priorytetowej RPOWŚ na lata 2014-2020.

<sup>4</sup> Należy wpisać właściwy numer i nazwę Działania.

<sup>5</sup> Należy wpisać pełną nazwę i adres siedziby jednostki/podmiotu odpowiedzialnej(go) za realizację Projektu, a gdy posiada,

to również NIP, REGON.

<sup>6</sup> Niepotrzebne skreślić.

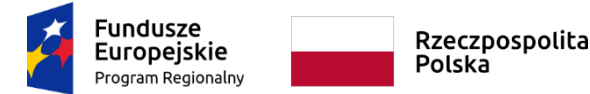

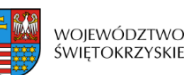

Unia Europejska Europejski Fundusz Rozwoju Regionalnego

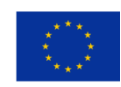

# **2) § 6 ust. 2 otrzymuje nowe brzmienie:**

"2.Beneficjent zobowiązuje się niezwłocznie poinformować w formie pisemnej Instytucję Zarządzającą o zmianie rachunku/ów bankowego/ych, o którym/ch mowa w ust. 1 niniejszego paragrafu. Przedmiotowa zmiana skutkuje koniecznością zmiany Uchwały i Decyzji z zastrzeżeniem ust. 2a.

# **3) w §6 po ust. 2 dodaje się ust. 2a:**

"2a. Zmiana danych w Zarządzeniu, o którym mowa w ust. 1 lit b, nie wymaga zmiany Uchwały i Decyzji Zarządu Województwa Świętokrzyskiego.

# **§ 2.**

Niniejszy Aneks do decyzji został sporządzony w dwóch jednobrzmiących egzemplarzach.

**§ 3** Aneks do decyzji wchodzi w życie z dniem podjęcia Uchwały.

# **W imieniu Instytucji Zarządzającej RPO WŚ na lata 2014-2020**

**Podpisy: ....................................................** 

 **......................................................**